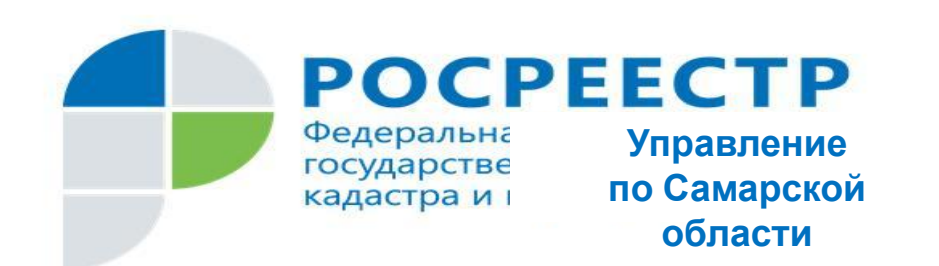

# **"Отдельные вопросы по практике приема документов на государственный кадастровый учет и регистрацию прав в связи с изменениями действующего законодательства"**

**А.В. Гук** начальник отдела регистрации ипотеки (3391728) GukAV@r63.rosreestr.ru

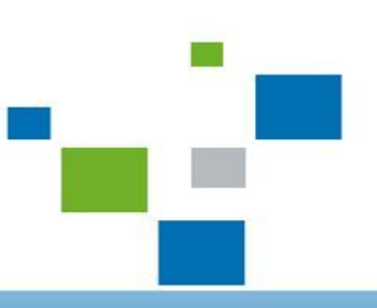

Самара, 2022

**Приказ Росреестра от 19.08.2020 N П/0310 "Об утверждении отдельных форм заявлений в сфере государственного кадастрового учета и государственной регистрации прав, требований к их заполнению, к формату таких заявлений и представляемых документов в электронной форме"**

**Электронный образ документа должен обеспечивать визуальную идентичность его бумажному оригиналу в масштабе 1:1. Качество электронных образов документов должно позволять в полном объеме прочитать текст документа и распознать его реквизиты. Если бумажный документ состоит из двух и более листов, электронный образ такого бумажного документа формируется в виде одного файла. Для сканирования документов необходимо использовать режим сканирования документа "оттенки серого" с разрешением 300 dpi.**

### **Принципы приема заявлений в ПК ПВД 3.8:**

## **Обращение формируется в зависимости от вида учетнорегистрационного действия.**

«Одна запись в КУВД соответствует одному пакету документов, необходимых для совершения органом регистрации прав одного действия (например, кадастрового учета и регистрации права на созданный объект недвижимости; регистрации права общей долевой собственности, возникающего с момента государственной регистрации) либо нескольких взаимосвязанных между собой действий, осуществляемых в соответствии с федеральным законом на основании одного заявления (например, кадастрового учета и (или) регистрации права собственности на объекты недвижимости, образованные в результате преобразования объекта недвижимости, **принадлежащего одному лицу)». П. 17 приказа Росреестра**  $\mu$ **екабря** 2015 г. N П/666

**При регистрации первичного права собственности** (права, возникшие до введения в действия 122-ФЗ – регистрационные удостоверения БТИ, справки о выплате пая, свидетельства на землю, наследство, договора, зарегистрированные в БТИ):

### **Одно обращение – одно заявление – один объект – один правообладатель.**

Правоустанавливающие документы в первом обращении. В остальных – **сканобразы с отметкой «без выдачи», в «Примечении» - № заявления, где находится оригинал.**

**Запрещено формировать** в одном обращении несколько заявлений с разными объектами и разными правоустанавливающими документами.

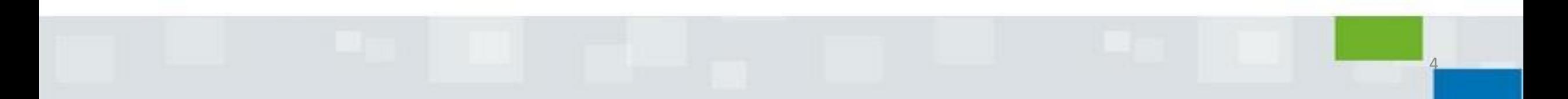

**Прекращение ипотеки (ст. 25 102-ФЗ):**

**1. Заявление залогодателя (собственник) и залогодержателя (Банк):**

**Одно обращение – два заявления о прекращении ипотеки (одно КУВД) – один объект.**

**2. Заявление залогодержателя с представлением закладной, или заявление залогодателя с представлением закладной:**

**Одно обращение – одно заявление о прекращении ипотеки (одно КУВД) – один объект.**

**3. Если сначала обратился залогодатель с заявлением, а потом пришел залогодержатель, то он подает заявление о приобщении своего ходатайства о прекращении ипотеки к ранее поданному заявлению.** 

# **Аннулирование закладной и выдачи новой закладной**

**Одно обращение (Внесение сведений в ЕГРН**

**заинтересованным лицом – внесение изменений):**

1. Заявление залогодержателя – об аннулировании закладной

- 2. Заявления залогодателей о выдаче новой закладной (сколько залогодателей – столько и заявлений)
- 3. Заявление должника о выдаче новой закладной (если должник – третье лицо)

**Заявление о ВЫДАЧЕ ЗАКЛАДНОЙ:**

# **Одно обращение – заявление от залогодателя, залогодержателя, должника – все объекты, указанные в закладной.**

# **НЕЛЬЗЯ ПРИНИМАТЬ РАЗНЫМИ ОБРАЩЕНИЯМИ!**

#### **Прекращение аренды**

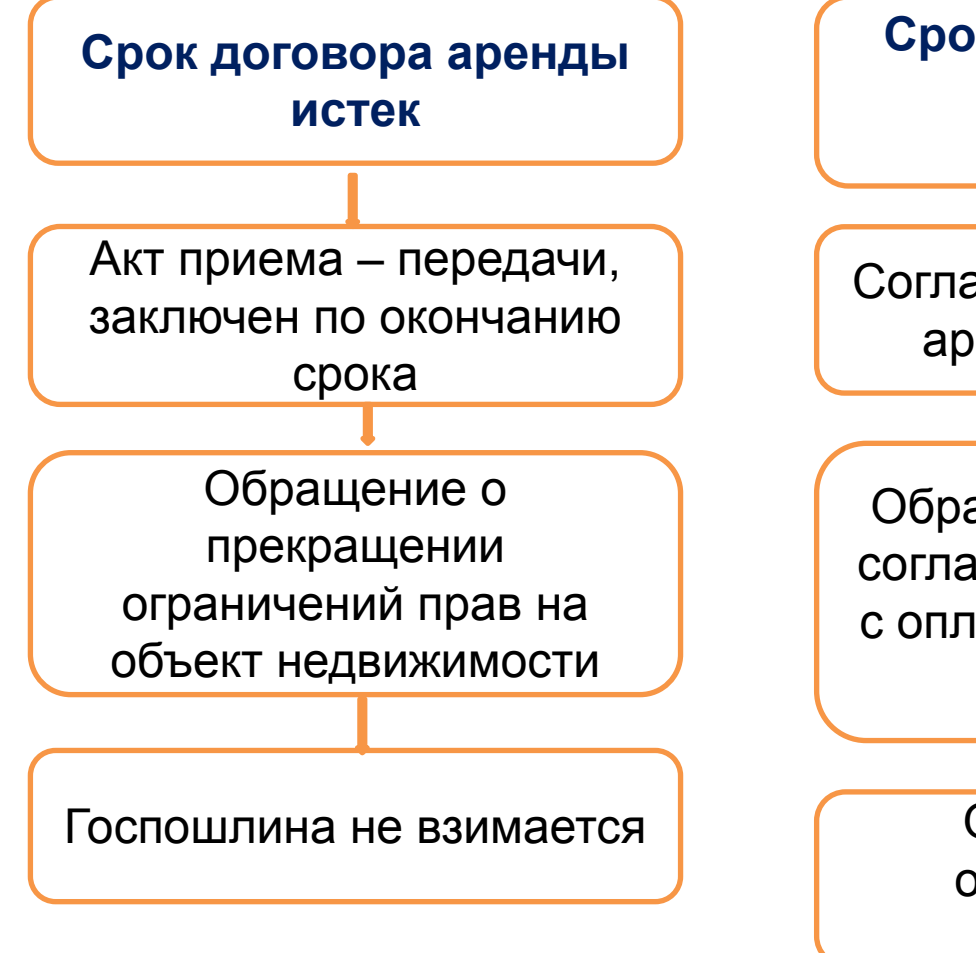

**Срок договора аренды не истек, или пролонгирован на неопределенный срок**

Соглашение о расторжении договора аренды и акт приема-передачи

Обращение о регистрации сделки – соглашение о расторжении договора с оплатой госпошлины по пп. 22 п. 1 ст. 333.33 НК РФ

> Обращение о прекращении ограничений прав на объект недвижимости

**Письмо Минфина РФ от 25.05.2021 г № 03-05-04-03/40727**

**Прекращение аренды по РЕШЕНИЮ СУДА: Одно обращение - заявление о прекращение аренды – один объект.**

**Приложение: решение суда.**

**Сколько объектов указано в решении суда = столько обращений о прекращении аренды.**

**Заявление о внесении изменений по кадастровому учету при уточнении местоположения нескольких земельных участков**:

**Одно обращение – заявление о внесении изменений по КУ – прилагается межевой план, в котором указаны все объекты.**

**ЗАПРЕЩЕНО ПРИНИМАТЬ ПУСТЫЕ ЗАЯВЛЕНИЯ НА КАДАСТРОВЫЙ УЧЕТ ИЗМЕНЕНИЙ БЕЗ МЕЖЕВОГО ПЛАНА!!!**

#### **Статья 69 часть 8 Федерального закона «О государственной регистрации недвижимости» от 13.07.2015 г. № 218-ФЗ**

**8.** Орган регистрации прав принимает решение **об отказе во внесении в** Единый государственный реестр недвижимости сведений о ранее учтенных объектах недвижимости и (или) сведений о выявленных правообладателях таких объектов недвижимости, предусмотренных пунктом 25 части 5 статьи 8 настоящего Федерального закона, в случае, если:

6) **лицом, являющимся правообладателем объекта недвижимости, вместе с заявлением о внесении сведений о ранее учтенном объекте недвижимости одновременно не представлено заявление о государственной регистрации права на данный объект недвижимости. С 6.12.2021 года ЗАЯВЛЕНИЕ О ВНЕСЕНИИ СВЕДЕНИЙ О РАНЕЕ УЧТЕННОМ ОБЪЕКТЕ**

**ПРИНИМАЕТСЯ В ОДНОМ ОБРАЩЕНИИ, В ДРУГОМ ОБРАЩЕНИИ – ЗАЯВЛЕНИЕ О РЕГИСТРАЦИИ ПРАВА = ОДНОМОМЕНТНО.**

# **Внесение сведений в ЕГРН заинтересованным лицом → внесение изменений в реестр прав – АДРЕС ОБЪЕКТА:**

### **Федеральная информационная адресная система**

**Органы местного самоуправления**

**Обращение с заявлением о внесении изменений в адрес объекта недвижимости.**

## **Заполнение заявления:**

- 1. СНИЛС
- 2. Адрес регистрации и адрес проживания.
- 3. Кадастровый номер объекта
- 4. Вид документа выбирать обязательно из списка.
- 5. Наименование документа писать в соответствии с представленным документом.

- 6. Дата и номер документа (если есть).
- 7. Нотариальное удостоверение (для правоустанавливающих).

## **20.05.2021 года**

#### **пп. 8 п. 3 ст. 333.35 НК РФ**

3. Государственная пошлина не уплачивается в следующих случаях:

8) за государственную регистрацию возникшего до дня вступления в силу Федерального закона от 21 июля 1997 года N 122-ФЗ "О государственной регистрации прав на недвижимое имущество и сделок с ним" права на объект недвижимости.

**Государственная пошлина не взимается за регистрацию права, возникшего до 31.01.1998 года**.

**Изменение ВИДА РАЗРЕШЕННОГО ИСПОЛЬЗОВАНИЯ земельного участка.**

**Блок «Кадастровый учет и регистрация прав – «Кадастровый учет»**

**Действия: Изменение основных характеристик объекта недвижимости без одновременной государственной регистрации прав**

**Выбрать «галочкой»: изменением другой характеристики объекта недвижимости**

**В строке дописываем: «изменение вида разрешенного использования земельного участка на** *садоводство* **(указать на какой вид изменяется)»**

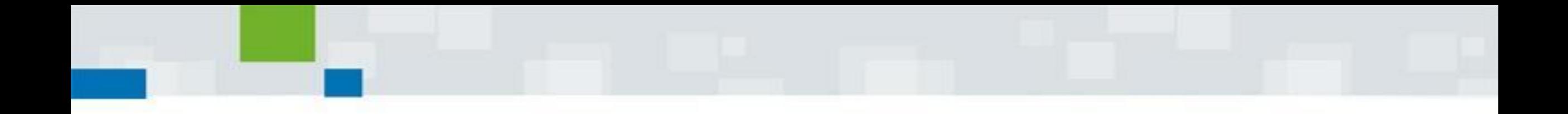

### **Спасибо за внимание!**